## *Du basic aux jeux sérieux, itinéraire d'un enseignent de SVT primé au forum des enseignants innovants Jean-Pierre Gallerand*

*Les SVT et l'informatique sont associés depuis longtemps et les enseignants l'ont intégré dans leur enseignement. Dans le cadre de leurs cours ils utilisent des logiciels dont certains ont été réalisés par des collègues. Jean-Pierre Gallerand en réalise depuis près de trente ans et les partage sur son site SVT44. Il vient d'être primé au forum des enseignants innovants d'Orléans, il a obtenu le prix de l'avenir pédagogique pour ses dernières productions, des jeux sérieux. Il nous présente son itinéraire.*

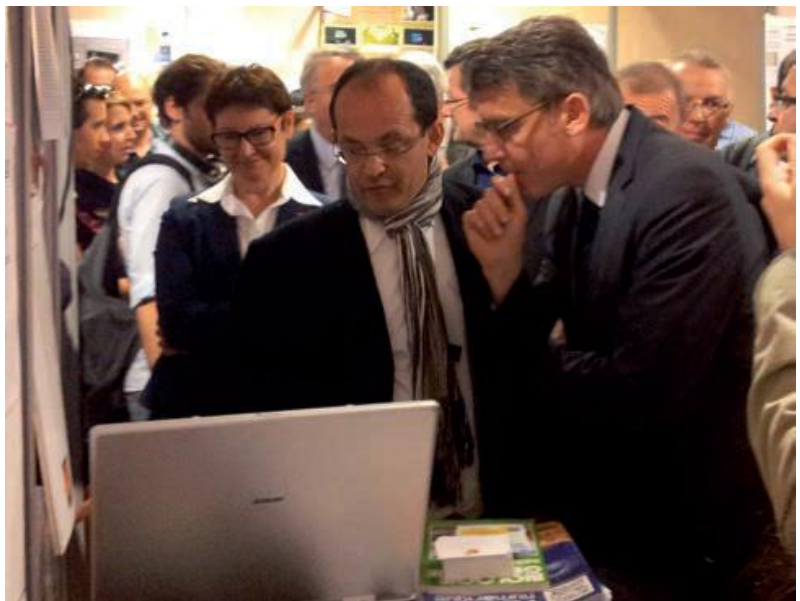

**1. Jean-Pierre Gallerand présente son projet à Monsieur Vincent Peillon, Ministre de l'Éducation nationale, lors de sa visite des stands du Forum.**

J'enseigne les SVT depuis trente-cinq ans et si je n'exploite pas les TIC dans mon enseignement depuis aussi longtemps, la première application que je réalise pour mes élèves date néanmoins de presque trente ans. Il s'agit d'un programme en basic qui permet de calculer le taux d'alcoolémie en fonction d'un certain nombre de paramètres. Une courbe du taux d'alcoolémie se dessine sur le moniteur, en fonction du temps et des boissons alcoolisées consommées. Je constate à cette époque que cet outil utilisé sur le premier ordinateur du collège sensibilise plus mes élèves aux dangers de l'alcool qu'une série de tableaux de données. A la même époque je réalise un autre programme informatique qui simule la descendance des drosophiles. Ces deux productions restent très confidentielles, sans Internet seuls mes élèves et quelques collègues les utilisent. Je m'intéresse ensuite à l'EXAO et à la modélisation. En 1992 je réalise, avec des capteurs de température, une simulation de l'effet de serre, qui à cette époque n'est pas encore d'actualité !

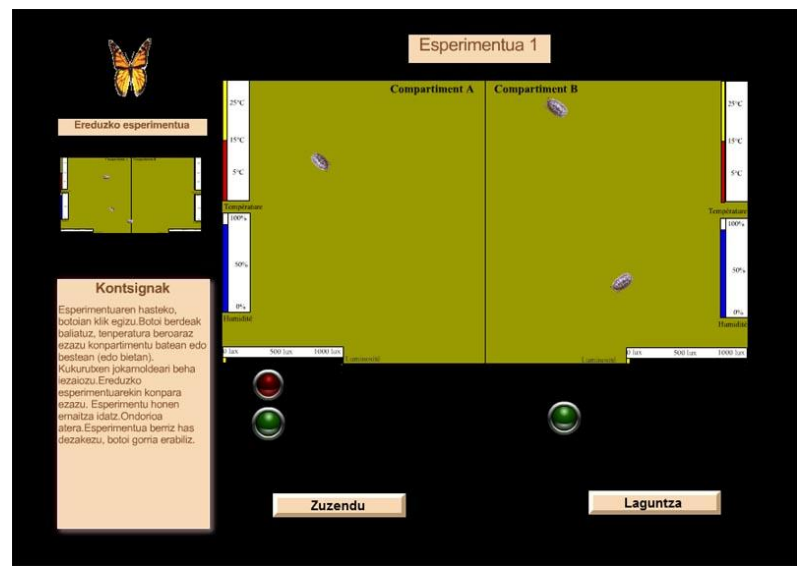

Logiciel Cloporte (en basque)

J'attends le début des années 2000, et la découverte du logiciel Flash pour créer une troisième application, cet outil simule le comportement des cloportes. L'élève modifie certains caractères physiques du milieu (humidité, luminosité et/ou température) et observe le comportement des cloportes. Contrairement à mes deux premières productions cet outil remplace des expériences que mes élèves réalisent avec beaucoup de plaisir ! Pourquoi alors avoir créé cette application ? La réponse se trouve dans les instructions officielles qui interdisent les préférendums. Le logiciel Flash est assez complexe et, sans formation, je passe beaucoup de temps à réaliser ce logiciel ce qui m'amène à chercher un autre outil de création, le logiciel Médiator et à vouloir partager mon travail avec des collègues, pour « amortir » le capital temps. C'est une des raisons qui me conduisent à créer mon site de partage pédagogique SVT44. Douze ans plus tard de très nombreux élèves continuent à «torturer» mes cloportes virtuellement sur Internet, mon site SVT 44 reçoit environ un million de visites par an et huit millions de pages et/ou animations sont consultées. Depuis de nombreuses années une des activités préférées de mes élèves est la dissection de la pelote de réjection de la chouette pour connaitre son régime alimentaire. Mais, en 2004, le virus de la grippe aviaire conduit les autorités à interdire tous contacts entre des produits d'origine aviaire (cœur de dinde, pelote de réjection, …) et des élèves. Cette interdiction est à l'origine de la création de mon quatrième outil, le logiciel Pelote. Et depuis cette année 2004, les élèves continuent à disséquer des pelotes et à déterminer des proies mais virtuellement. Ce logiciel a été intégré cette année dans la clé USB « Etamine », distribuée aux candidats au CAPES et à l'Agrégation Interne de SVT. La version exécutable de ce logiciel a été téléchargée plus de 60 000 fois et la version en ligne est consultée plusieurs milliers de fois par jour, plusieurs mois de l'année. A ce jour, j'ai réalisé environ soixante applications utilisées dans le premier et le second degré.

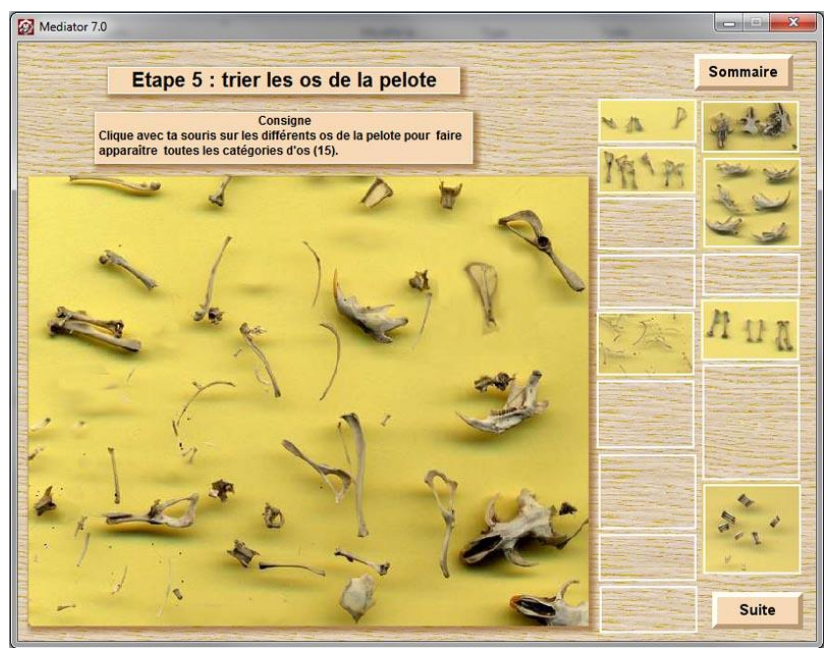

Logiciel Pelote

L'utilisation collective de ces outils dans le cadre d'un cours trouve particulièrement son intérêt lorsqu'il n'est pas possible de réaliser au laboratoire certaines expériences pour des raisons de législation, de manque de temps, de budget insuffisant, de manque de matériel (pas du tout ou pas assez pour tous les élèves), de manipulation de produits toxiques, de résultats trop aléatoires, de difficultés de réalisation ou de mise en place mais aussi, hélas, de groupes d'élèves trop nombreux. Les outils de simulation comme les expériences « virtuelles » sont plus stimulantes que des expériences photographiées (avant/après) dans un ouvrage, présentées dans une vidéo ou décrites par l'enseignant. Une anecdote, qui m'a été rapportée par un collègue, conforte cette idée.

Beaucoup de mes animations sont des simulations, ces outils sont inscrits dans les instructions officielles, comme dans le programme des SVT du collège : *« Les simulations numériques sont l'occasion d'une réflexion systématique sur les modèles qui les sous-tendent, sur leurs limites, sur la distinction nécessaire entre réel et virtuel ; la simulation d'expériences ne doit cependant pas prendre le pas sur l'expérimentation directe lorsque celle-ci est possible.* » On les retrouve également dans un des items de la compétence quatre du palier trois du socle commun : « *Différencier une situation simulée ou modélisée d'une situation réelle.* »

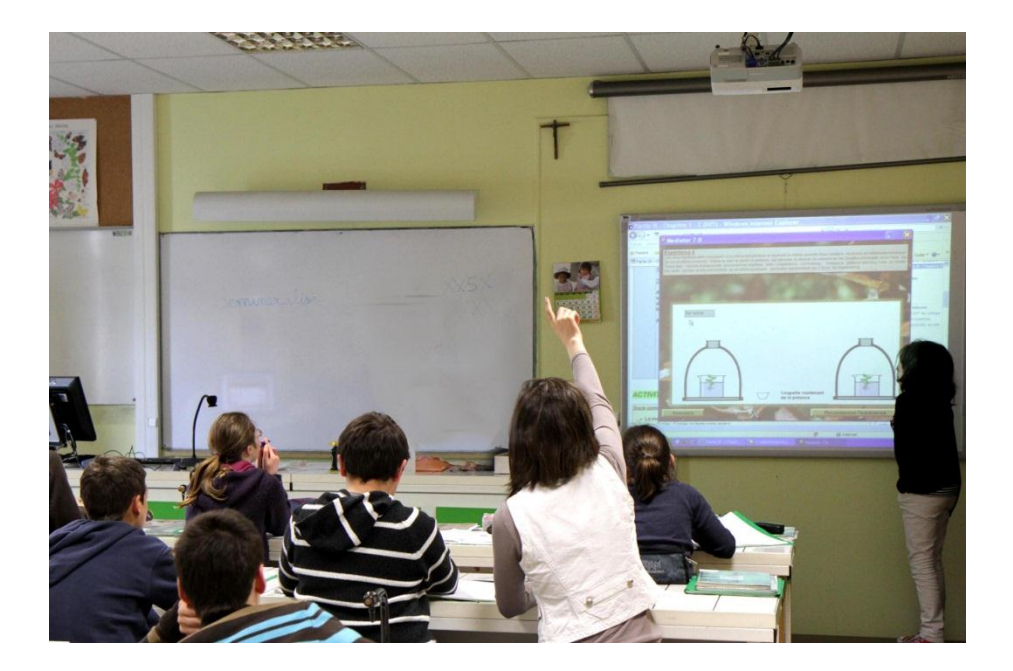

Est-il préférable d'utiliser ces outils de simulation avec un vidéoprojecteur (voire un TBI), au laboratoire ou dans une salle informatique ? L'utilisation d'un vidéoprojecteur permet une exploitation plus collective de l'outil et facilite les échanges entre les élèves. Avec le crayon du TBI, l'élève a davantage l'impression de réaliser l'expérience qu'avec la souris d'un ordinateur plus ou moins éloignée de l'écran. Le TBI permet également d'annoter l'expérience, de réaliser facilement des copies d'écran ou des vidéos, et d'enregistrer les commentaires. L'utilisation en salle informatique permet à chaque élève de progresser à son rythme, à l'enseignant d'évaluer les élèves et de ne pas leur donner le même travail. En revanche, elle est moins propice à un travail collectif. Les deux ont leur intérêt, le vidéoprojecteur étant plus adapté à certaines parties du cours et la salle informatique à d'autres. L'utilisation personnelle est également très intéressante, même lorsque les expériences ont été réalisées « en vrai » en classe. Elles permettent aux élèves de revoir leur cours en pouvant refaire les expériences virtuellement chez eux ou dans une salle mise à leur disposition. L'enseignant peut également utiliser en remédiation certains outils de simulation suite à une évaluation diagnostique. Une expérience virtuelle réalisée pour un niveau peut être proposée en remédiation à des élèves d'un niveau supérieur avant un cours. Certains outils peuvent également être mis à la disposition des élèves en prolongement du cours. Un document à compléter par l'élève facilite son travail, en particulier pour une utilisation personnelle de ces outils.

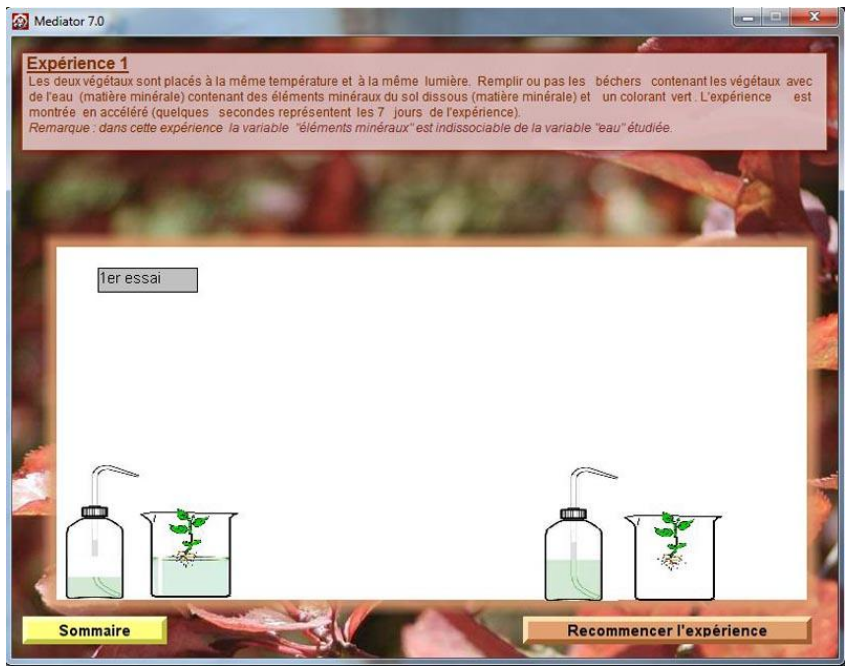

Logiciel Plante

La réalisation d'un logiciel commence par un scénario personnel ou proposé par un collègue. Ensuite je commence à créer l'animation avec le logiciel Médiator que j'utilise maintenant depuis plusieurs années. Celui-ci programme à ma place et me permet de me concentrer sur mon animation. Très souvent, au début, je n'ai qu'une petite idée du produit fini, mais plus j'avance et plus les idées viennent. Parfois je fais marche arrière … Pour illustrer certaines applications et/ou une relecture, je demande de l'aide comme par exemple pour le logiciel « Volcan » réalisé cette année scolaire. Pour cette production, le volcanologue Jacques-Marie Bardintzeff accepte de me fournir des photographies, des vidéos et d'assurer la relecture des informations apportées par cette application. Pour le logiciel «Pelote », Christian König un photographe animalier professionnel, m'autorise à utiliser certaines de ses très belles photographies de petits mammifères.

Depuis quatre ans environ je réalise certains de mes logiciels en deux langues les instructions officielles insistant de plus en plus sur l'apprentissage des langues étrangères : « *Travailler avec des documents en langue étrangère est à la fois un moyen d'augmenter le temps d'exposition à la langue et une ouverture à une autre approche des sciences. Les outils (textes, modes d'emploi, images légendées, cartes, sites…) doivent être adaptés au niveau des élèves. C'est aussi l'occasion d'un enrichissement mutuel entre les enseignements linguistiques, scientifiques et technologiques.* » (Programme des SVT du collège).

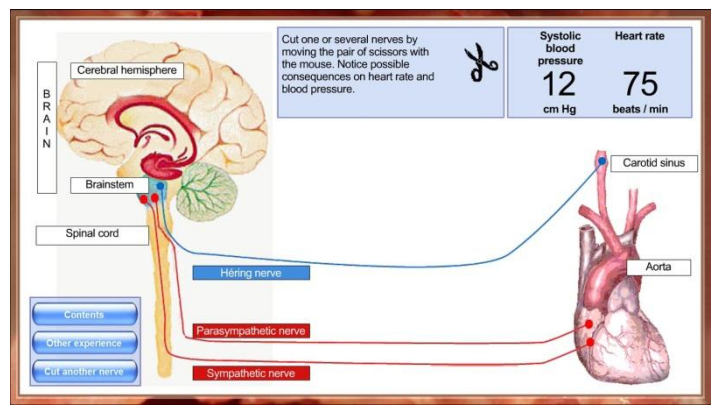

Logiciel Pression artériel en anglais

Il y a environ quatre ans un collègue marocain dont les élèves ne maitrisent pas parfaitement le français, me contacte pour me demander s'il est possible de réaliser une version en arabe du logiciel Plante. J'accepte sa proposition, et je réalise une version arabe/français avec les textes traduits que me transmet ce collègue. L'année suivante le Centre Pédagogique Basque Ikas me contacte pour me demander de réaliser une version en basque de mon logiciel Cloporte, pour la proposer en téléchargement dans leur site. Après le basque, je réalise huit productions en français et en anglais : Volcan pour les 4èmes, trois productions pour le nouveau programme de 2nde et quatre sur la fabrication du pain et la levure pour les 6èmes. Mon épouse qui enseigne les SVT en partie en anglais, me traduit les textes.

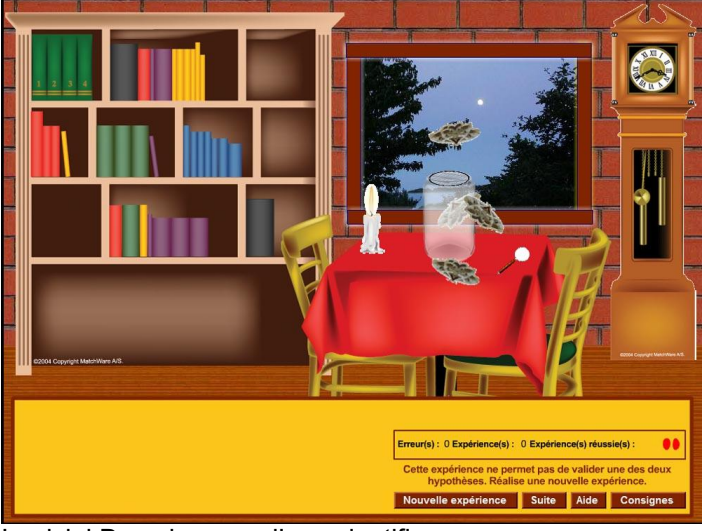

Logiciel Dans la peau d'un scientifique

Depuis quelques années j'ai eu l'opportunité de rencontrer Idriss Aberkan, un jeune chercheur, qui est chargé de cours à l'Ecole Centrale Paris et qui prépare actuellement deux doctorats, un en neurosciences sur les jeux sérieux et un en sciences humaines. Celui-ci s'intéresse aux jeux sérieux depuis plusieurs années, il communique sa passion lors de conférences et collabore avec des enseignants pour qu'ils intègrent les jeux sérieux dans leurs cours. Idriss Aberkan présente le jeu comme la façon « naturelle d'apprendre », ce qui est le cas chez certains animaux comme le tigre qui apprend la chasse en jouant avec ses frères et sœurs. Si le jeune est seul et ne peut pas jouer, ses chances de survie sont plus faibles. Idriss Aberkan précise qu'apprendre dans la « douleur » comme nous le faisons actuellement n'est pas naturel pour le cerveau, pour qui l'apprentissage doit être agréable. L'apprentissage « traditionnel» par le livre stimule la mémoire de travail (aires de Broca et Wernicke, …). L'apprentissage « ludique » stimule la partie épisodique de la mémoire qui est plus performante, qui sature beaucoup moins vite et ne s'efface pas ou peu. Il y a quelques mois, suite à mes rencontres avec Idriss Aberkan, j'ai décidé d'introduire la composante jeu dès le départ de la création, ce qui a donné le jeu « Dans la peau d'un scientifique ». Dans cette production les élèves endossent, pour le moment, l'habit de deux scientifiques Lazarro Spallanzani et Jean-Henri Fabre.

Mes élèves ont beaucoup apprécié cette nouvelle approche où le parcours est moins dirigé, où il est possible de faire des erreurs, de ne pas trouver tout de suite. Ils ont refait plusieurs fois le parcours proposé pour terminer sans fautes et décrocher une « décoration ». Par contre quelques collègues ont semblé moins apprécier cette démarche ludique et préférer une expérience virtuelle plus guidée. A chacun de se faire une idée… Je souhaite dans une deuxième étape essayer de « ludifier » tout une partie d'un cours et non plus une seule activité, comme l'a déjà fait Idris Aberkan avec des enseignants d'histoire et de géographie pour préparer leurs élèves au baccalauréat.

Tout en continuant à créer de nouvelles applications, j'essaye d'explorer d'autres pistes dans les nouvelles technologies pour diversifier mon enseignement et motiver les élèves. Actuellement je m'intéresse à l'utilisation des Smartphones en cours. Les applications téléchargeables, souvent gratuites ou peu onéreuses remplacent souvent du matériel cher. Je viens tout juste de créer un blog pour présenter mes découvertes et échanger avec les collègues sur ce sujet.

Le blog smartphone http://android-svt.blogspot.fr/ Le site de partage pédagogique http://44.svt.free.fr Le groupe Facebook SVT44 https://www.facebook.com/groups/51442418643/ Le compte Twitter <https://twitter.com/#!/svt44>

\* Idriss Aberkan est normalien, ancien interne du département de psychologie expérimentale de l'Université de Cambridge, chargé de cours à l'Ecole Centrale Paris et à l'Ecole Centrale d'Electronique en Stratégie et en Economie de la connaissance, chercheur associé à l'Université de Stanford (KGC) et chercheur associé à l'Ecole Polytechnique (CREA).

Jean-Pierre Gallerand, enseignant au collège Théophane Vénard à Nantes